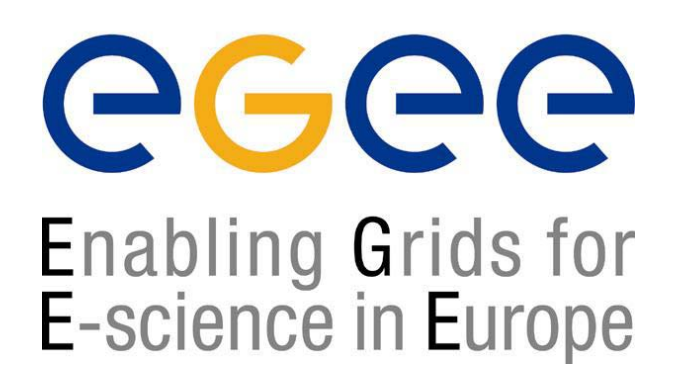

www.eu-egee.org

*ESRIN Grid Workshop Tutorial Introduction to Grid Computing Frascati, 3 February 2005*

# **EGEE tutorial introduction**

**Roberto PuccinelliCNR -Roma**

**EGEE is a project funded by the European Union under contract IST-2003-508833**

# **Goals, Structure and Pre-requisites**

## Enabling Grids for E-science in Europe

### • **Goals**:

- provide general concepts about Grid Technologies, with particular focus on the European Grid Middleware developed by the European DataGrid project (EDG) and enhanced by the European EGEE project;
- enable students to perform simple operations on a real Grid testbed.

#### • **Structure**:

- **Morning**: presentations about general Grid concepts and particular Grid components.
- **Afternoon**: LCG installation demonstration and hands-on exercises about job submission, data management and information system access

#### • **Pre-requisites for participants**:

- No prior knowledge is required for the presentations.
- Basic knowledge of Linux user environment (shells, editor, etc.) is necessary to complete the exercises.

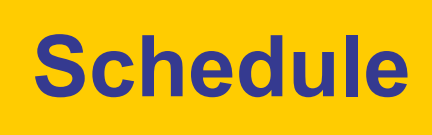

### $\triangle G \triangle \triangle$ Enabling Grids for E-science in Europe

### **Morning**

- Introduction (10')
- Testbed overview (20')
- Grid Security (40')
- Grid Information Systems (45')
- Coffee Break (30')
- Grid Workload Management (45')
- Grid Data Management (50')

### **Afternoon**

- LCG Generic Installationand Configuration (40')
- Hands-out (3h 20')
	- Certificate management
	- Job submission
	- •Data management
	- Information Systems

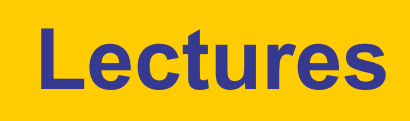

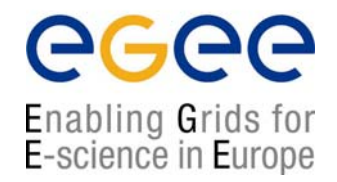

- Testbed overview:
	- What is a Grid testbed?
	- How is it structured?
	- Which elements does it include?
- Security:
	- How users and machine identify themselves in a Grid?
- Information Systems:
	- How information about available resources is stored and retrieved in a Grid environment?
- Workload Management:
	- How job requirements are specified?
	- How jobs are assigned and dispatched to the appropriate computing resources?
	- How is the job status monitored?
	- How is the output retrieved?
- • Data Management:
	- How data are moved and replicated in a Grid?

# **Hands-on Exercises**

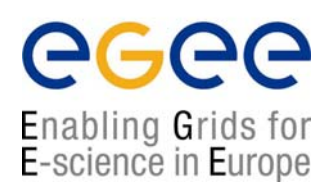

- The laboratory
	- You will connect to a grid infrastructure dedicated to dissemination activities and perform your exercises remotely
	- This requires an X509 certificate and a user account on the User Interface machine
- The exercises
	- Succession of increasingly sophisticated exercises exploring the different functionalities of the Grid middleware
	- You work at your own pace
	- The tutor is around in case you have questions or run into problems
- Required tools:
	- Secure shell client (ssh)
		- E.g. teraterm for Windows
	- Web browser

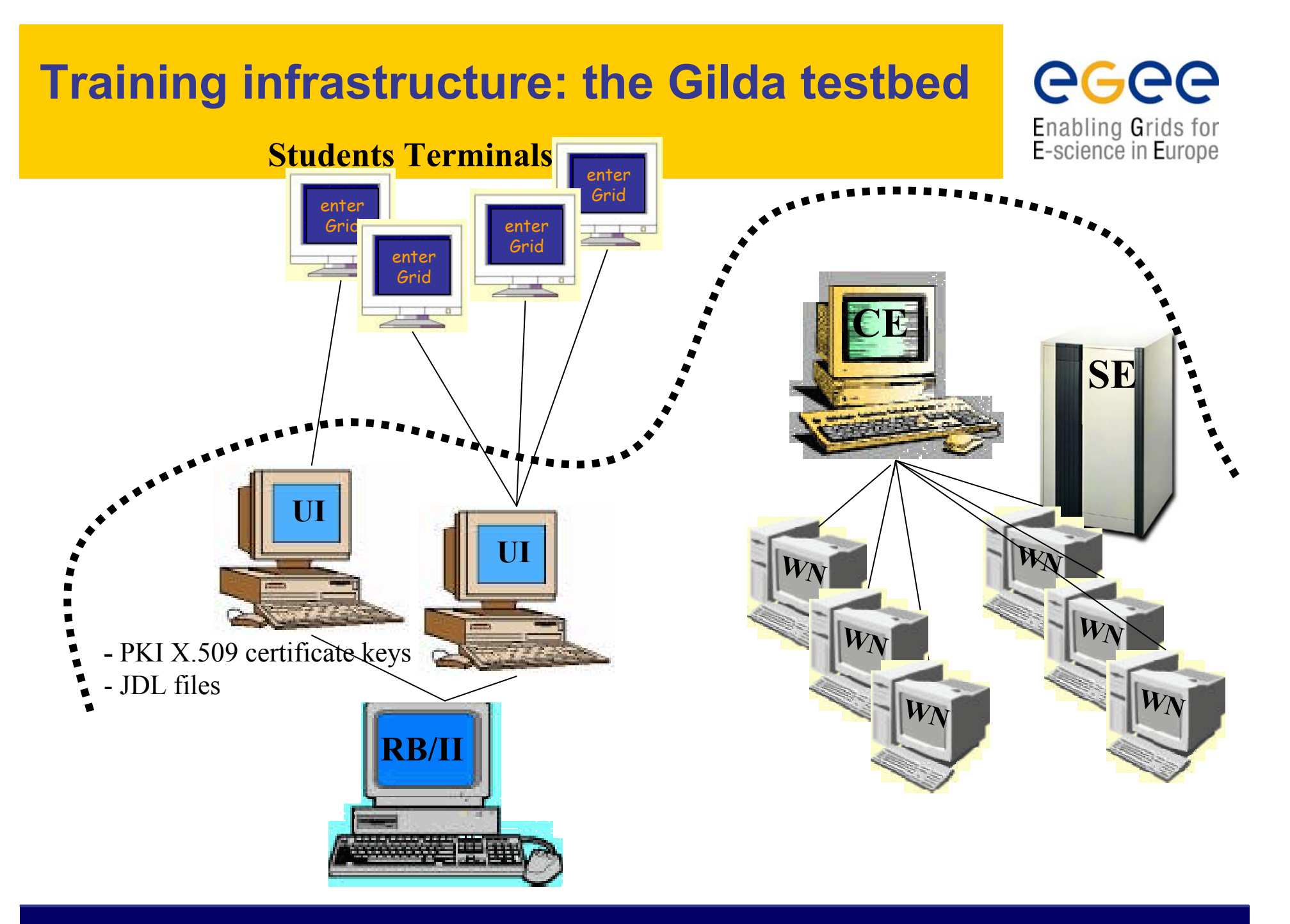

# **Accessing the grid**

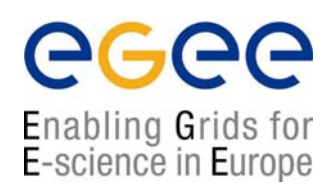

- •Dedicated training room for hands-on session
- ssh connection to one of the three available GILDA User Interfaces (UI's)
- Each participant is provided with:
	- system accounts on GILDA's UI
	- an X509 certificate which identifies her on the testbed
	- an exercise booklet

## **We want your feedback**

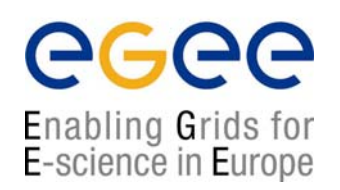

• Your feedback is actively sought:

•Please notify any mistake in presentations and handouts material

• Feedback form:

http://egee-na4.ct.infn.it/rome\_03\_feb/feedback.php

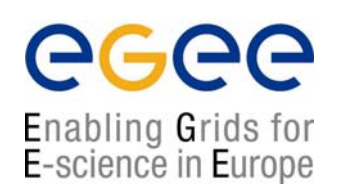

# **Enjoy the tutorial**

**ESRIN Grid User Tutorial - Frascati 03.02.05 - 9**